## **Imprimante HP Color LaserJet série CP5220 – Support**

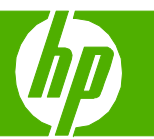

## Chargement des bacs

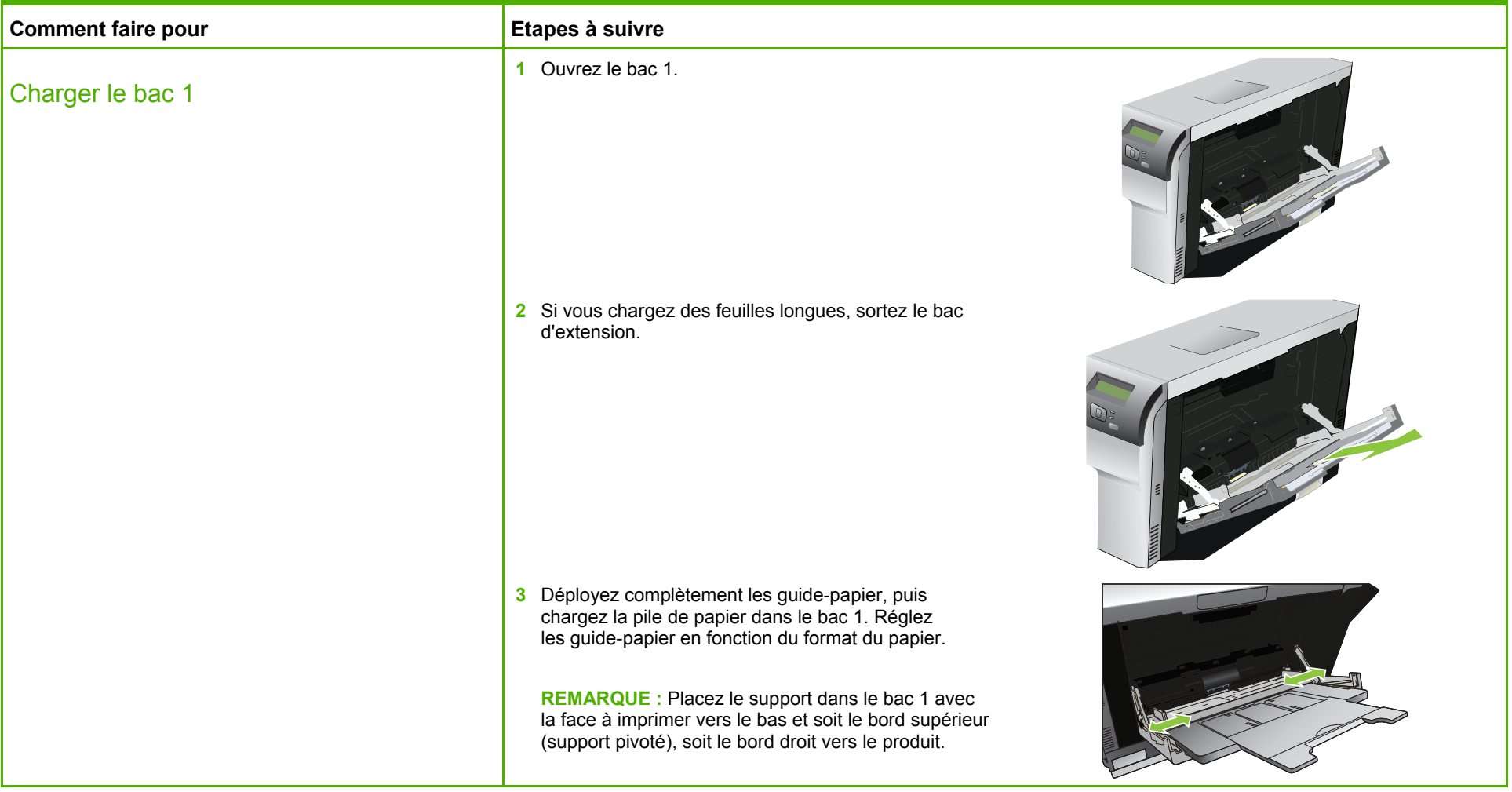

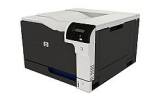

## **Imprimante HP Color LaserJet série CP5220 – Support**

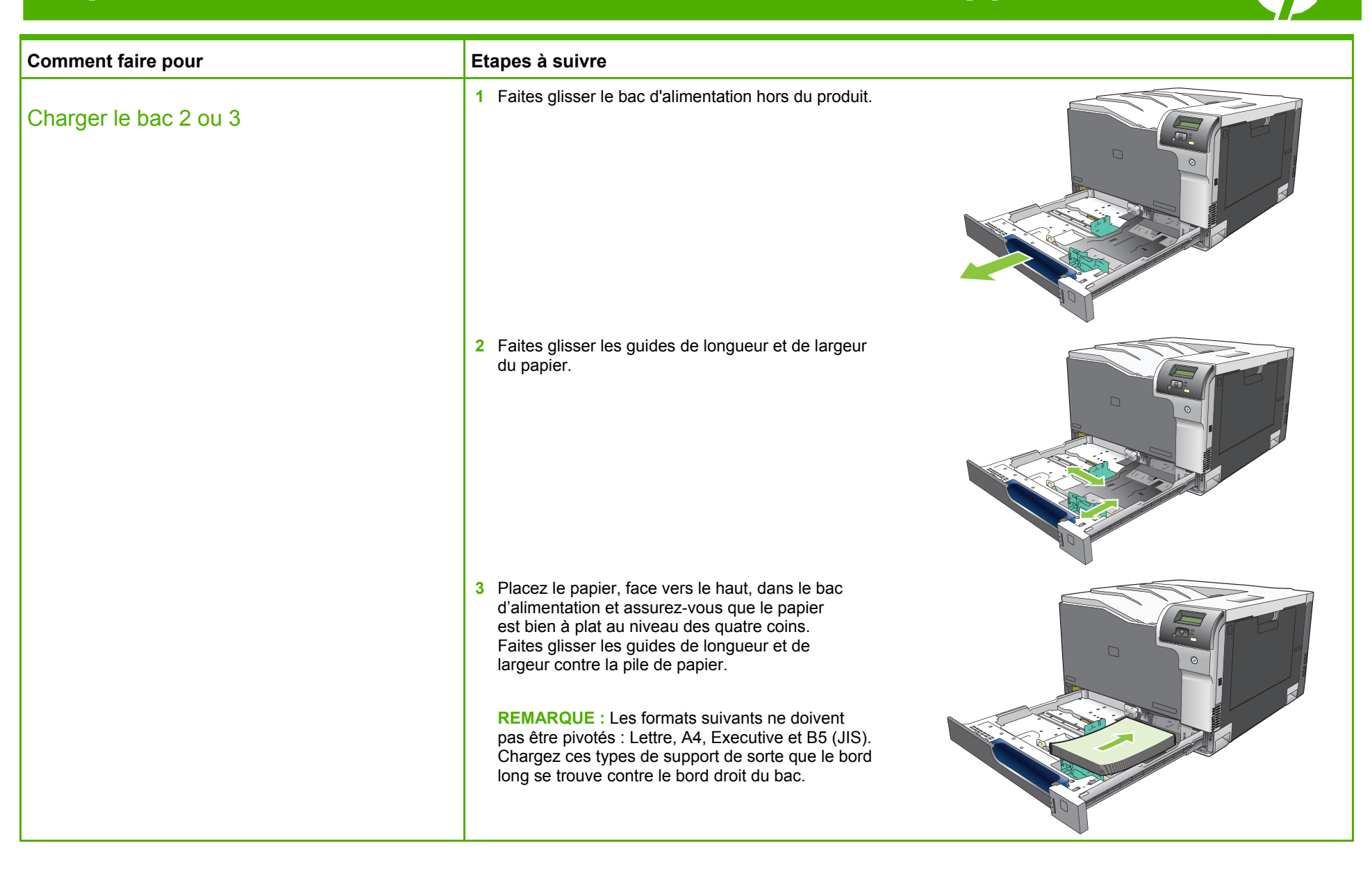

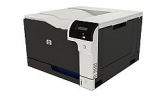

## **Imprimante HP Color LaserJet série CP5220 – Support**

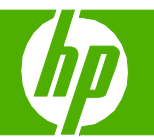

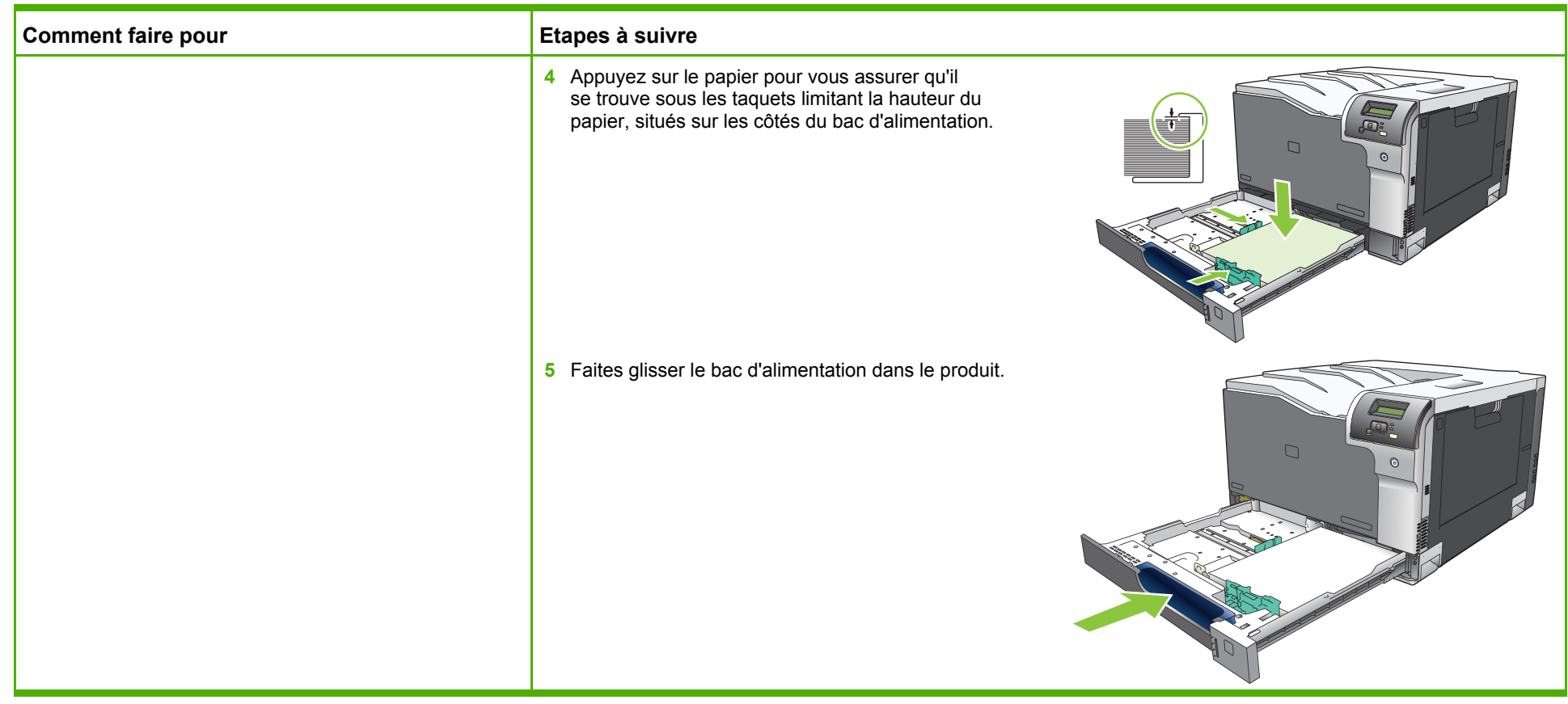

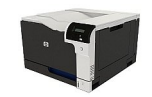